# **GOOGLE PLACES For** "YOUR" BUSINESS

# **MAXIMIZE EXPOSURE OF "YOUR" BUSINESS! LotCon Biz Solutions**

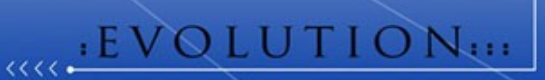

# Google Spaces for

## "YOUR Business"

**Brought to you by:** 

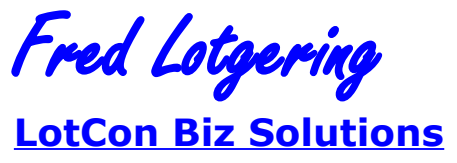

**Stay informed! [Subscribe Here](http://lotcon.biz/)**

**You'll receive news & updates for quality ebooks and special offers in the future!**

Fred Lotgering is a professional Internet Marketing consultant working from multiple locations around the world. He is dedicated to help to grow small and medium sized businesses by offering a variaty of Internet Marketing tools! He is the owner of **[LotCon Biz Solutions](http://www.lotcon.net/)**. ("LotCon" comes from Lotgering Consultanc. LotCon is registered in the Netherlands, soon also in Brazil).

#### Table of Contents

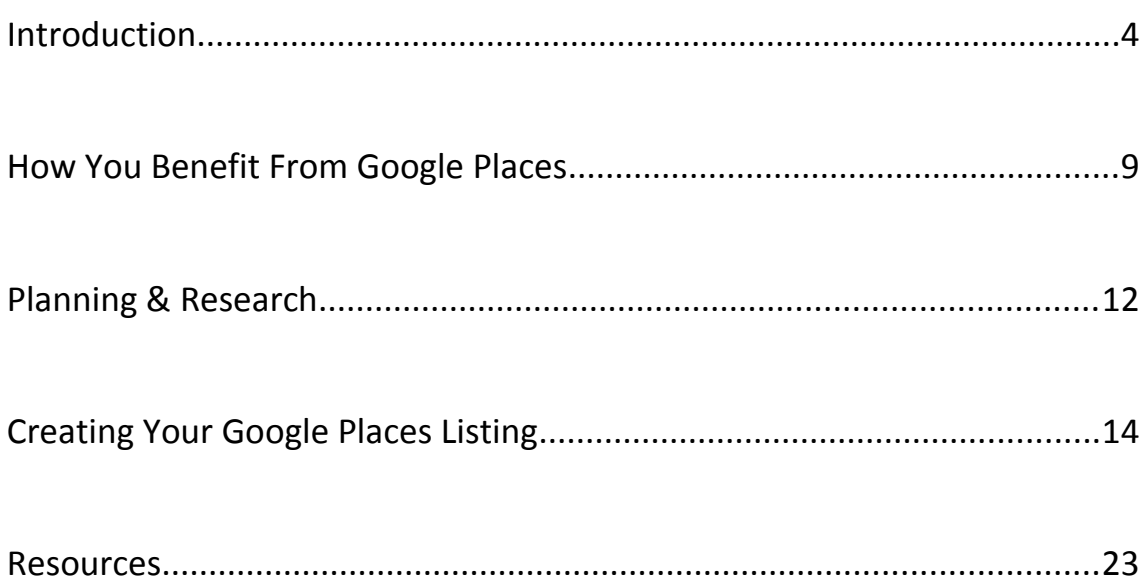

### **Introduction**

In order for your business to be successful, you need to maximize exposure, while consistently targeting your market with fresh, new campaigns.

The problem with this scenario is that it often exceeds marketing budgets, especially when traditional advertising through sponsor ads or pay per click campaigns can cost hundreds, if not thousands of dollars a week.

But there's a new way to promote your online business while reaching out to your target audience, faster and easier than ever before and it's called *"Google Places".*

With Google Places, you can create highly targeted advertisements that put your campaign up front and center, so that whenever someone types in a name of a product, service or company, your ad is displayed among the search results.

For small businesses, this exposure is incredibly valuable as it not only works towards targeting relevant leads, but you'll gain maximum exposure at a much lower cost than nearly any other form of marketing.

It's likely that your business already appears within Google whenever someone enters in a relevant keyword phrase, and perhaps you've already witnessed the increased exposure that your business has been given by being featured in the search results.

But what if there were a way to boost your search engine ranking power so that thousands of new customers were introduced to your business every day, just by using the Google search engine to find businesses just like yours?

Here's a screenshot of what a business listing looks like when featured within Google Places:

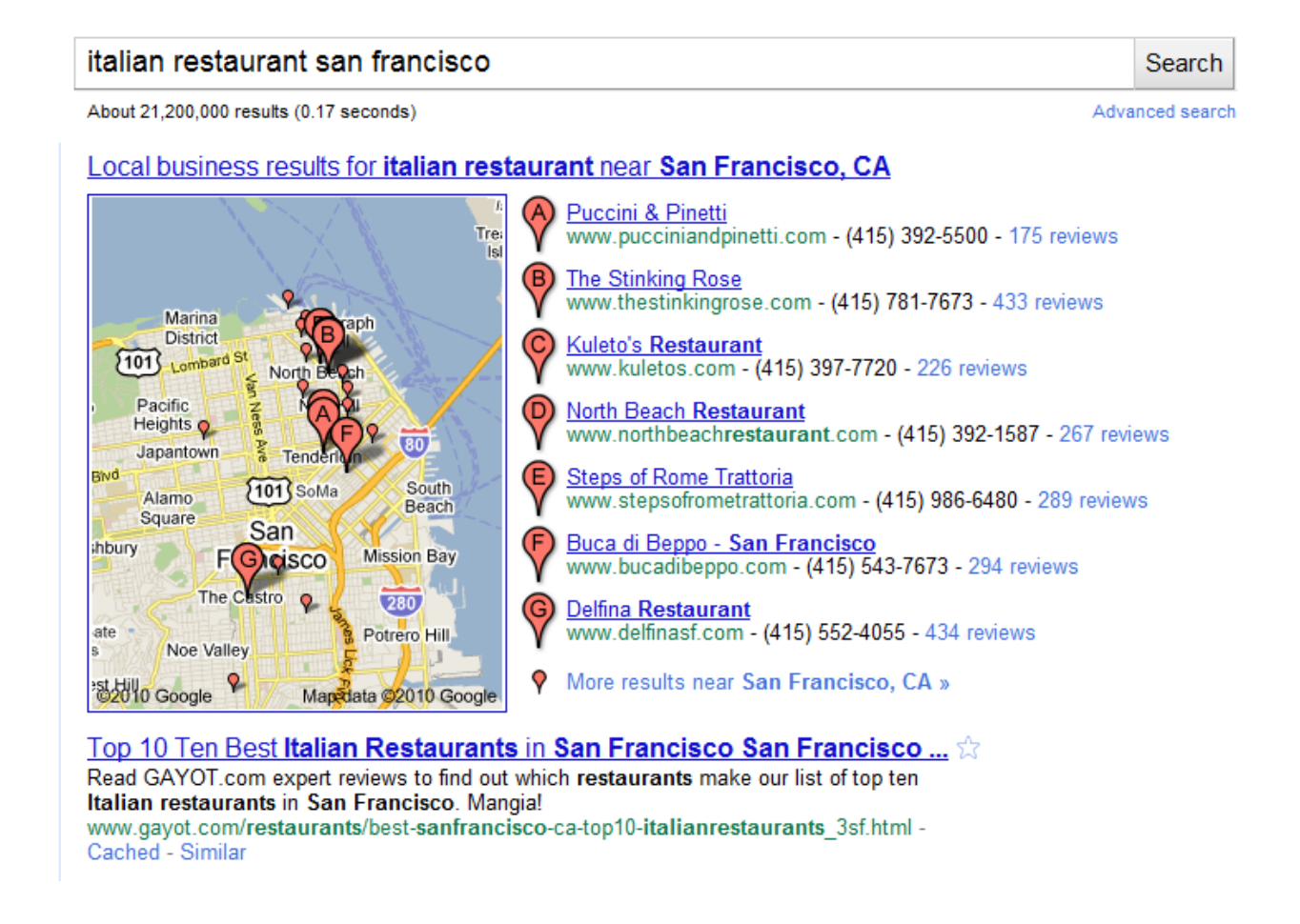

Google Places provides important information about a business, including an area map outlining location, the business name, phone number and website URL (if available).

Not only will this help to increase direct exposure for your online business, but if you run an offline, brick & mortar business, it will provide potential customers with all of the

information they need to visit your store, or place an order directly through your website!

You are in full control of what information is displayed with your Google Places listing, and can edit this information at any time.

So, how much will it cost your business to receive top exposure from Google Places? Great news! Being featured within Google Places is absolutely free!

This report outlines the critical steps required in order to solidify your ranking within Google Places and to create a compelling listing that will stand out, attract attention and get you the results you need.

#### **How You Benefit From Google Places**

While Google offers many different channels for marketing your business, including Adwords and sponsor listings, Google Places is entirely free to use. This means that you can start to increase exposure for your offline business quickly, without having to worry about increasing your marketing budget.

Here are just a few reasons why you need to implement Google Places into your strategic marketing plan:

#### *#1: Increased Exposure For Free*

Since Google Places is free, you can eliminate all customer acquisition costs instantly! Create a highlighted business listing and generate new business at absolutely no cost!

#### *#2: Targeted Listings*

People who find your Google Places advertisement are already looking for a business just like yours! This means that the exposure given by your listing is not only targeted, but based on active users who are interested in what you have to offer.

#### *#3: Increased Traffic To Your Online Website*

If you have developed an online presence for your business, Google Places will put your business up front and center, helping you jumpstart your website and extend your brand.

#### *#4: Google Places Is For Everyone*

Even if you don't have a brick and mortar business, you can still benefit from free exposure within Google Places! It's very easy to get accepted into this marketing channel, and we'll show you how in just a minute!

The only restriction is that Google Places is not yet available in all countries. For a detailed overview of what countries can take advantage of exposure within Google Places, please check out their mapping tool at:

[http://www.google.com/support/places/bin/answer.py?](http://www.google.com/support/places/bin/answer.py?answer=168339) [answer=168339](http://www.google.com/support/places/bin/answer.py?answer=168339)

In addition, in order to be accepted into Google Places, you will need to provide a physical mailing address for your business or office, and Google only allows one advertisement per location.

#### **Planning & Research**

Creating a Google Places ad is extremely easy, but in order for your ad to stand out and be seen by more people, you'll want to determine what keywords best describe your business. You'll use these *keywords* within your Google Places ad so that those who enter in similar keywords are directed to your business listing.

Keywords help lead consumers to your business because your listing will only appear when it matches up to what a Google search engine user has entered into the search bar. Keeping this in mind, you will want to determine what keywords best fit your business and are likely to generate mass exposure for your business.

For example, if you own a computer repair service, you may want to include keywords such as:

- Computer Repair
- Computer Technician
- Fix Computers

• PC Repair

One thing to keep in mind is that not every keyword or phrase will work with Google Places. In fact, one of the most important things you can do when conducting keyword research is to identify what keywords WILL bring up your Google Places listing. You begin by entering in keywords relating to your business and verifying whether each individual keyword phrase or string generates Google Places results.

If you enter in a keyword into www.Google.com and it fails to generate a listing, you'll want to continue researching until you've found 6-7 keywords, all of which, yield a Google Places advertisement.

Take down notes of what keywords are being used in existing Google Places advertisements so that you can use these same keywords when building your own Google Places listing.

If you need help with keyword research, turn to Googles Keyword tool at:

https://adwords.**google**.com/select/**KeywordTool**External

In order to properly evaluate potential keywords, you will want to take advantage of online keyword tools that will help you drill down into what keywords are targeted towards your business based on historical data regarding monthly search count to determine popularity of specific keywords, as well as evaluate existing competition per keyword, so that you can choose keywords that are relevant, but used by fewer competitors as well.

### **Creating Your Google Places Listing**

In order to create your Google Places advertisement, visit: <http://www.google.com/local/add/businessCenter>

To access Google Places, you will need to sign in with your gmail account.

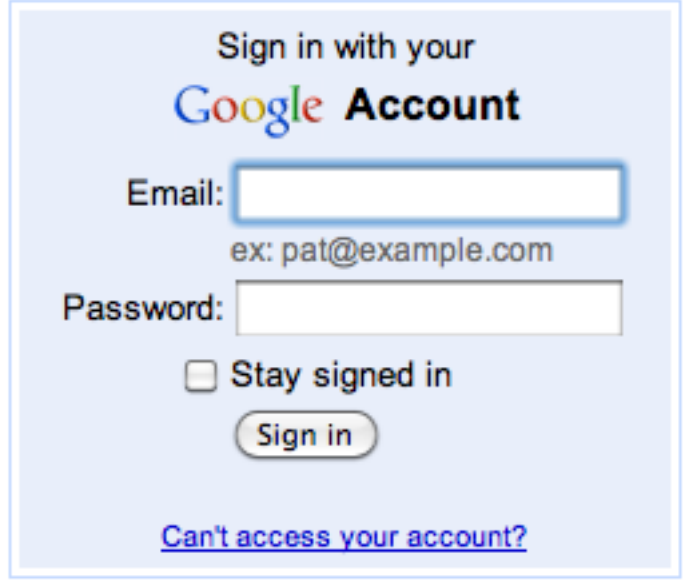

If you don't yet have a gmail account, which is a free email service provided by Google, you will want to create one at [http://www.Gmail.com](http://www.Gmail.com/)

You can use this email address in your business listing, or simply to manage to your Google Places account. Once you have set up your gmail account, return to Google Places and log into your account.

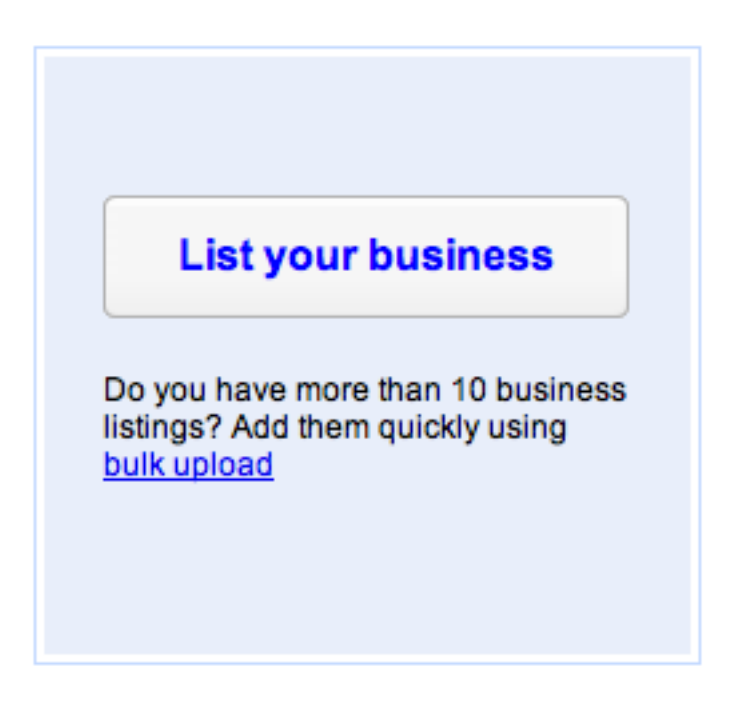

Next, click on *"List your business",* keeping in mind that Google Places allows you to create up to 10 business listings per account. You can manage all of your listings from within your main account later on.

The next step is to choose your country from the drop down menu. If you can't find your country within the menu, chances are that Google Places is not yet available to you.

You can subscribe for updates and news regarding availability from the Google Places main page. If you have

found your country within the drop down menu, highlight it, and enter in your business phone number. Even if you don't own a brick & mortar business, you can still create a Google Places listing just by entering in your office phone, or customer support number.

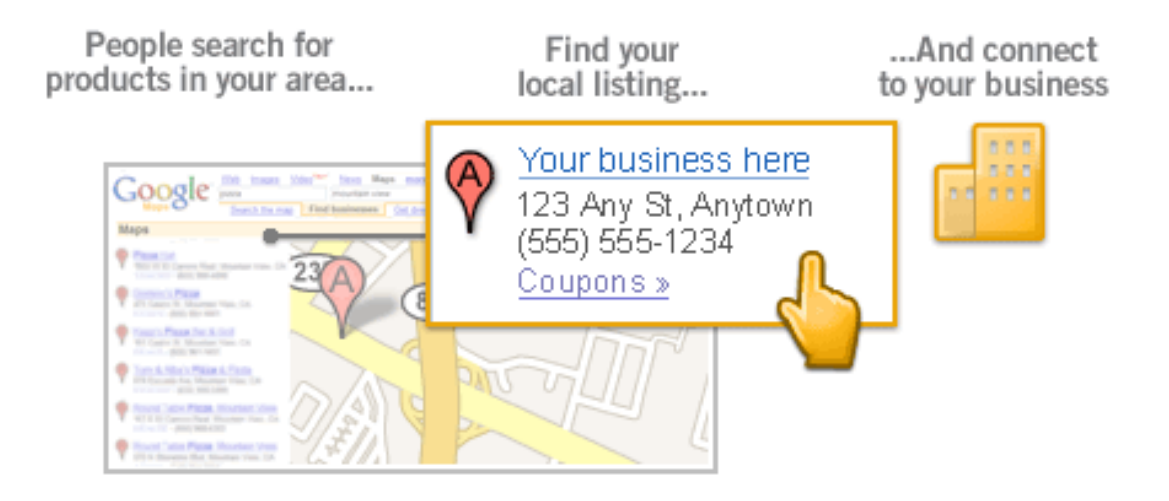

Click 'find business information" to continue. Google Places will run a quick search to determine whether a listing already appears for your business. If not, you will be able to continue, or if a listing has been found, you will be given the opportunity to edit the information.

When creating your Google Places listing, you will want to make sure that your company or business information is accurate and complete.

Your Google Places advertisement will not be approved unless Google is given enough information about your business to be able to create a detailed ad.

#### **This includes:**

- *Country: Where your business is located*
- *Company Name*
- *Address: Your full physical mailing address.*
- *City, State & Zip*
- *Business Phone Number: Where customers can reach you or inquire about your services.*

When choosing a telephone number for your Google Places, you will want to consider whether you should set up a toll free number (if targeting potential customers outside of your local region), or if a direct line to your business would better serve your customers.

Depending on whether you offer services locally or you provide online purchase or ordering options, you may want to offer both a local number as well as a toll - free number as well. You can set up a toll free number at affordable rates by visiting [http://www.Grasshopper.com](http://www.Grasshopper.com/)

Website URL: This is an important area as it will lead customers directly to your website where they can learn more about you.

If you don't yet have an online website, you will want to consider hiring a development team to create one for you, even if it only displays additional contact information and a brief summary of what your business has to offer.

 Having a website will not only give you the opportunity to maximize exposure from Google Places, but also directly from search engine traffic through Google, Yahoo and other major search engines.

Business Description: It's time to write a brief summary of

your business, and you will want to integrate relevant keywords into your listing so that people can easily find you.

Be direct with your listing as you are limited on space and need to make sure that you share the most important, relevant information about your company or business. Take your time writing down your description, and spell check before saving!

Choose A Category: You will need to place your ad within a relevant category for your business. This is an important step because placing your business in the wrong category will make it harder for your business to be found or appear in relevant search results.

Make sure you browse through available categories until you find the one best suited for what your business is about. There are over 140 categories (and sub categories) to choose from.

*Tip:* I suggest choosing a specific category for your

business, rather than a broad one. Doing this will better target your customer, as you're Google Places ad will be displayed only when specific, targeted keywords are used.

For example, if you own an Italian restaurant, rather than placing your ad within "restaurants", place your ad within the "Italian restaurant" sub category for more targeted results.

Once you have selected your primary category, click "add another category" to begin choosing and assigning keywords to your Google Places listing. Again, make sure that you choose the most relevant and targeted keywords for best results. You are given the option of using up to 6 fields when creating your ad and it's important that you utilize all 6 fields for maximum exposure.

You will now be able to add additional information to your listing including your service areas, hours of operation, pricing, payment plans or options, and even images or photos of your business. All of this information and extra data will help potential customers make the decision to

purchase through your business or company, so make sure that you create a compelling, full featured Google Places listing!

Once your ad has been submitted, you will receive a phone call from Google verifying details relating to your listing. You could also send a confirmation letter to Google for approval, but telephone verification is the fastest and easiest method of approving your ad and getting it listed!

#### **Resources**

## LotCon Biz Solutions

Fred Lotgering is a professional Internet Marketing consultant working from multiple locations around the world. He is dedicated to help to grow small and medium sized businesses by offering a variaty of Internet Marketing tools! He is the owner of **LotCon**. ("LotCon" comes from Lotgering Consultancy). LotCon is registered in the Netherlands, soon also in Brazil). Products for "YOUR" Business are summarized at [LotCon Biz Solutions](http://www.lotconbizsolutions.com/)

#### **[Business Blogs](http://www.loctonblogs.com/)**

We deliver a "turnkey" solution for "YOUR" Business Blog. That include domain registration, professional hosting, personalized theme design, SEO optimization and whole range of business plug-in's and business programs (customer registration and mailing system, e-commerce system and other business and marketing tools. Ongoing maintenance, backups and optimization available at competitive monthly rate.

#### **[Online Branding Products](http://www.onlinebrandingproducts.com/)**

Branding is about name recognition and how "YOUR" business is different from the competitors. The purpose of a brand is to distinguish yourself from your competitors. Once you make a distinguishing impact then an advertising campaign can be much more effective. Let us help you!